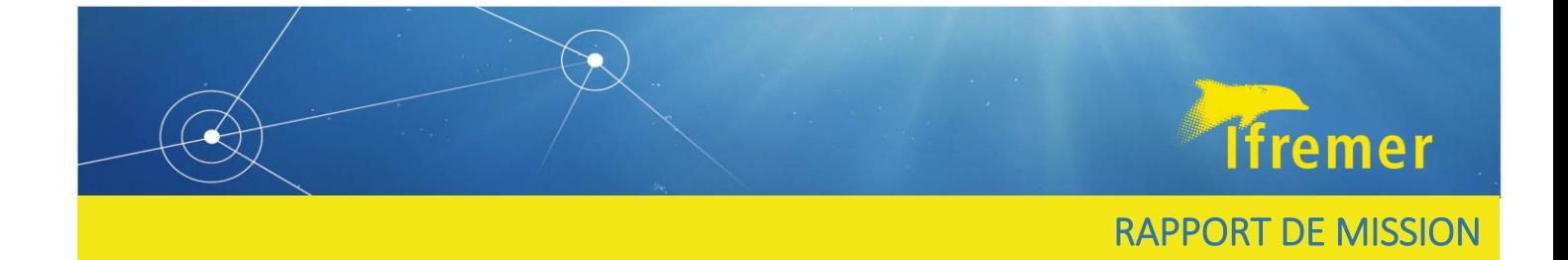

# Rapport de mission HOLOTVSPM21

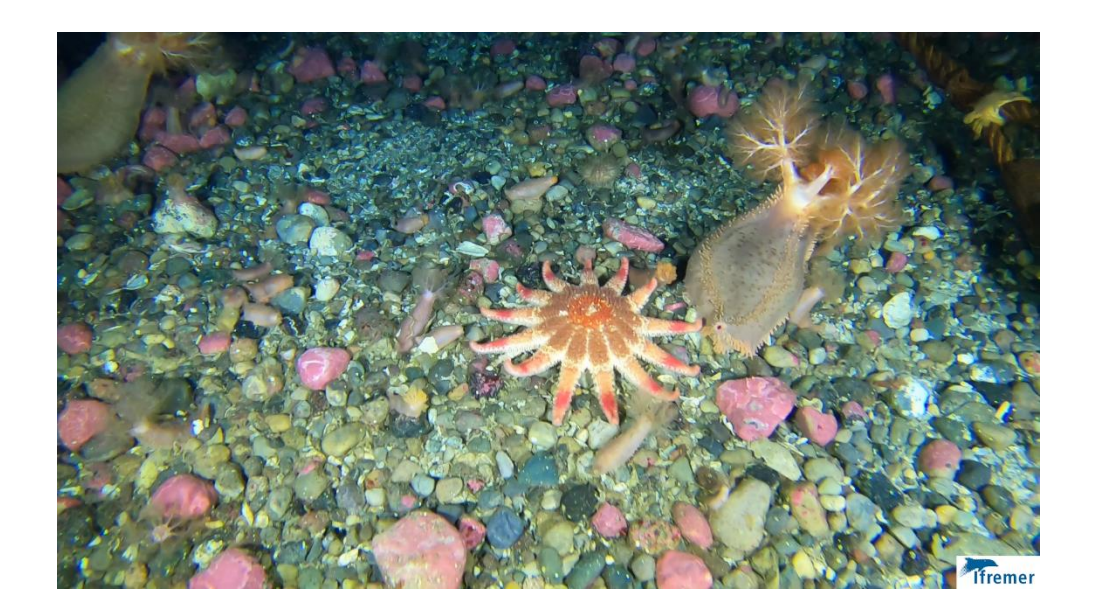

Département Ressources Biologiques et Environnement Unité Sciences et Technologies Halieutiques Laboratoire Technologie et Biologie Halieutique

Julien Simon<sup>1</sup>, Victor Martin-Baillet<sup>2</sup>, Fanchon Varenne<sup>2</sup>, Herlé Goraguer<sup>3</sup>

1 IFREMER/RBE/STH/LTBH Lorient

2 IFREMER/RBE/HMMN/LRHPB

3 IFREMER/RBE/SPM

Juillet 2021

RINT – RBE/STH/LTBH/2021-021

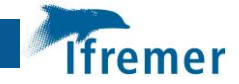

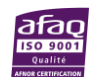

# Sommaire

# Table des matières

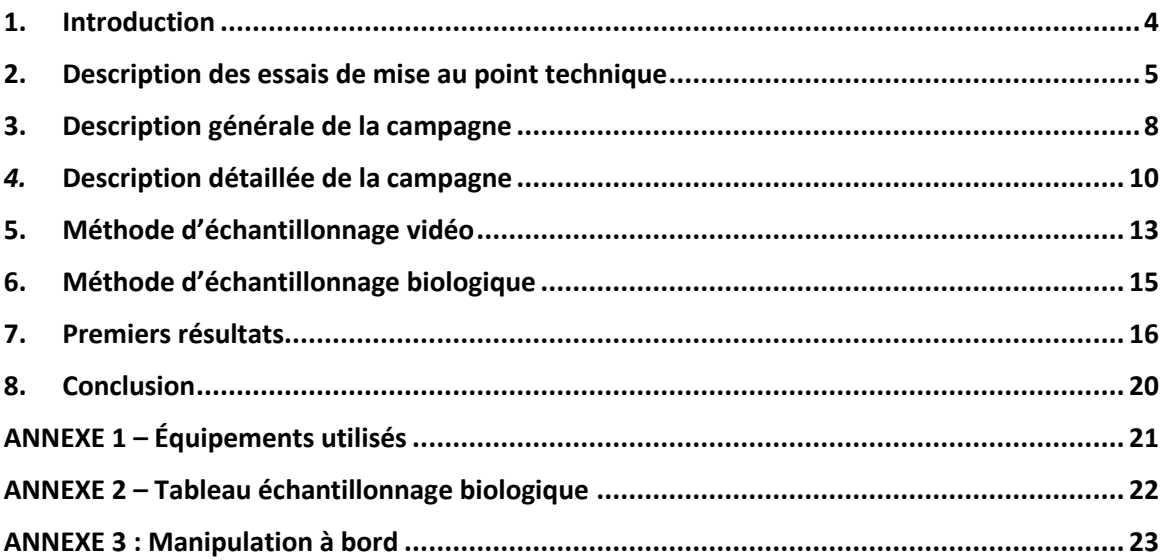

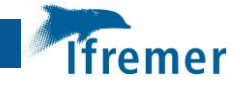

# <span id="page-3-0"></span>1. Introduction

La demande des marchés asiatiques en concombre de mer *Cucumaria frondosa* est en expansion ces dernières années. L'exploitation commerciale de cette espèce dans la zone économique exclusive (ZEE) de St-Pierre et Miquelon a donc fortement augmentée. *C.frondosa* est donc une espèce d'intérêt à la fois écologique et économique pour Saint-Pierre et Miquelon. La technique de pêche utilisée pour prélever les concombres de mer *C.frondosa* est la drague à concombre.

En 2017 une campagne d'évaluation du stock avait été réalisée à bord du N/O Antéa à l'aide d'une drague New Bedford de 8 pieds adaptée pour les pectinidés. L'efficacité de capture de cette drague pour les *C.frondosa* n'était pas connue ce qui induisait une incertitude sur l'évaluation de la biomasse par cette méthode d'échantillonnage. Deux zones avaient été prospectées lors de cette campagne, la zone « boite à pétoncle » et la zone du « tuyau ». Les estimations de biomasse de *C.frondosa* dans ces zones étaient respectivement de 5800 tonnes et 24500 tonnes.

L'augmentation des débarquements de *C.frondosa* à Saint-Pierre et Miquelon a engendré une demande d'encadrement et de suivi de la biomasse de la part de la Direction générale des affaires maritimes, de la pêche et de l'aquaculture (DGAMPA). Ifremer a proposé un suivi sur 3 ans, reconductible, pour améliorer les connaissances et évaluer la biomasse de *C.frondosa* afin de proposer un avis de gestion.

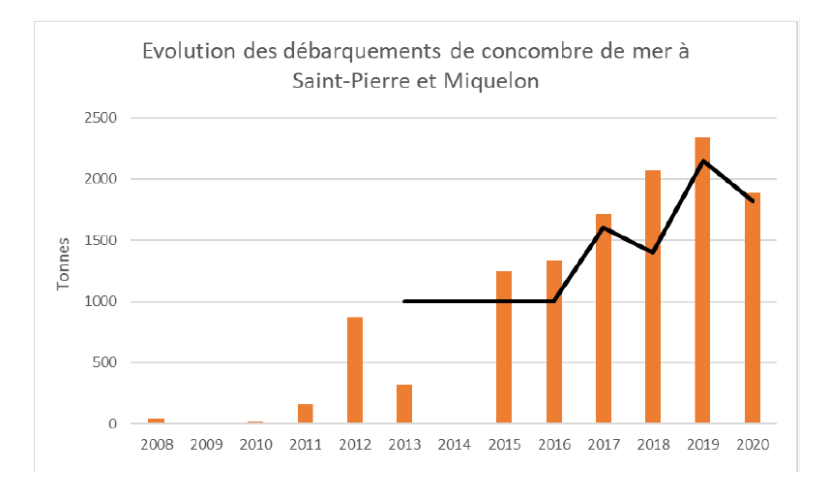

*Figure 1: Evolution des débarquements de C.frondosa à Saint-Pierre et Miquelon*

La campagne HOLOTVSPM21 avait pour but principal de démontrer la faisabilité technique de l'estimation du stock d'holothuries (*C.frondosa*) par vidéo, en utilisant une caméra sous-marine remorquée et par comptage des holothuries sur les vidéos. Le but secondaire de cette mission était de démontrer la faisabilité technique d'automatiser l'analyse des vidéos sous-marine par utilisation de réseaux de neurones profonds (Deep-learning).

La campagne HOLOTVSPM21 était pilotée et mise en œuvre par l'IFREMER, et financée par la DGAMPA (anciennement DPMA).

Deux reportages ont été réalisés par France TV info sur la campagne réalisée :

- [https://la1ere.francetvinfo.fr/saintpierremiquelon/saint-pierre-spm/une-technologie-de-pointe](https://la1ere.francetvinfo.fr/saintpierremiquelon/saint-pierre-spm/une-technologie-de-pointe-pour-ameliorer-la-peche-au-concombre-de-mer-a-saint-pierre-et-miquelon-1008589.html)[pour-ameliorer-la-peche-au-concombre-de-mer-a-saint-pierre-et-miquelon-1008589.html](https://la1ere.francetvinfo.fr/saintpierremiquelon/saint-pierre-spm/une-technologie-de-pointe-pour-ameliorer-la-peche-au-concombre-de-mer-a-saint-pierre-et-miquelon-1008589.html)
- [https://la1ere.francetvinfo.fr/saintpierremiquelon/saint-pierre-spm/concombres-de-mer-l](https://la1ere.francetvinfo.fr/saintpierremiquelon/saint-pierre-spm/concombres-de-mer-l-ifremer-satisfaite-de-sa-mission-d-exploration-1015393.html)[ifremer-satisfaite-de-sa-mission-d-exploration-1015393.html](https://la1ere.francetvinfo.fr/saintpierremiquelon/saint-pierre-spm/concombres-de-mer-l-ifremer-satisfaite-de-sa-mission-d-exploration-1015393.html)

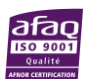

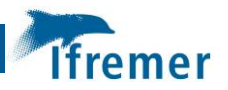

### <span id="page-4-0"></span>2. Description des essais de mise au point technique

Le navire retenu pour la campagne était un navire professionnel, le Marcel Angie III. Ce navire exploite le *C.frondosa* à la drague à concombre. La réalisation d'une campagne scientifique était une première pour ce navire professionnel et son équipage, nous avons donc réalisé une journée d'essais pour la mise au point technique.

La zone d'échantillonnage des holothuries étant située à une journée de transit, nous avons procédé à une journée d'essais le 12 mai 2021 à bord du navire professionnel Marcel Angie III sur une zone située à seulement 1h de navigation du port de Saint-Pierre. Ces essais avaient pour objectifs de familiariser l'équipe scientifique et l'équipage au protocole d'échantillonnage et notamment à certains points plus techniques tels que :

- Mise au point de la manœuvre de mise à l'eau avec l'équipage
- Mise au point de la manœuvre de récupération
- Vérification de la stabilité de l'engin
- Vérification des systèmes vidéos et de leur paramétrage (temps d'exposition, réglage sensibilité…)
- Vérification de la puissance des spots LED

Lors des deux premières mises à l'eau, nous avons rencontrés des difficultés avec le chalut à perche qui semble sous dimensionné par rapport à la puissance du navire de pêche. Une fois le chalut à perche mis à l'eau, nous réalisons un transect de 5 minutes, puis nous récupérons le matériel à bord.

Après analyse des premières vidéos enregistrées, quelques points nous semblent améliorables :

- Relever la patte d'oie car celle-ci traîne sur le fond devant la caméra et soulève du sédiment par intermittence (figure 2 et 3), solution proposée : ajouter un flotteur ou deux en bout de patte d'oie et raccourcir légèrement la patte d'oie.
- Réduction de la vitesse de traine.
- Le patron du navire propose également un allongement de l'alèse pour réduire le problème des remous rencontrés à la mise à l'eau.

Nous décidons de refaire un dernier test pour la journée, nous constatons toujours ce problème de mis à l'eau du chalut à perche, notamment de l'alèse qui prend dans les remous.

Nous proposons d'essayer plusieurs solutions pour remédier aux difficultés techniques rencontrées :

- Utiliser une autre poulie située, plus en arrière que celle utilisée jusqu'ici. Cela devrait Permettre d'être plus loin des remous et donc moins sensible à ceux-ci.
- Alourdir les patins pour éviter de retourner une nouvelle fois la perche
- Ajouter une grille pour éviter de pêcher des blocs de pierre (figure 4)

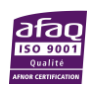

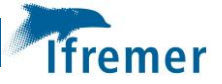

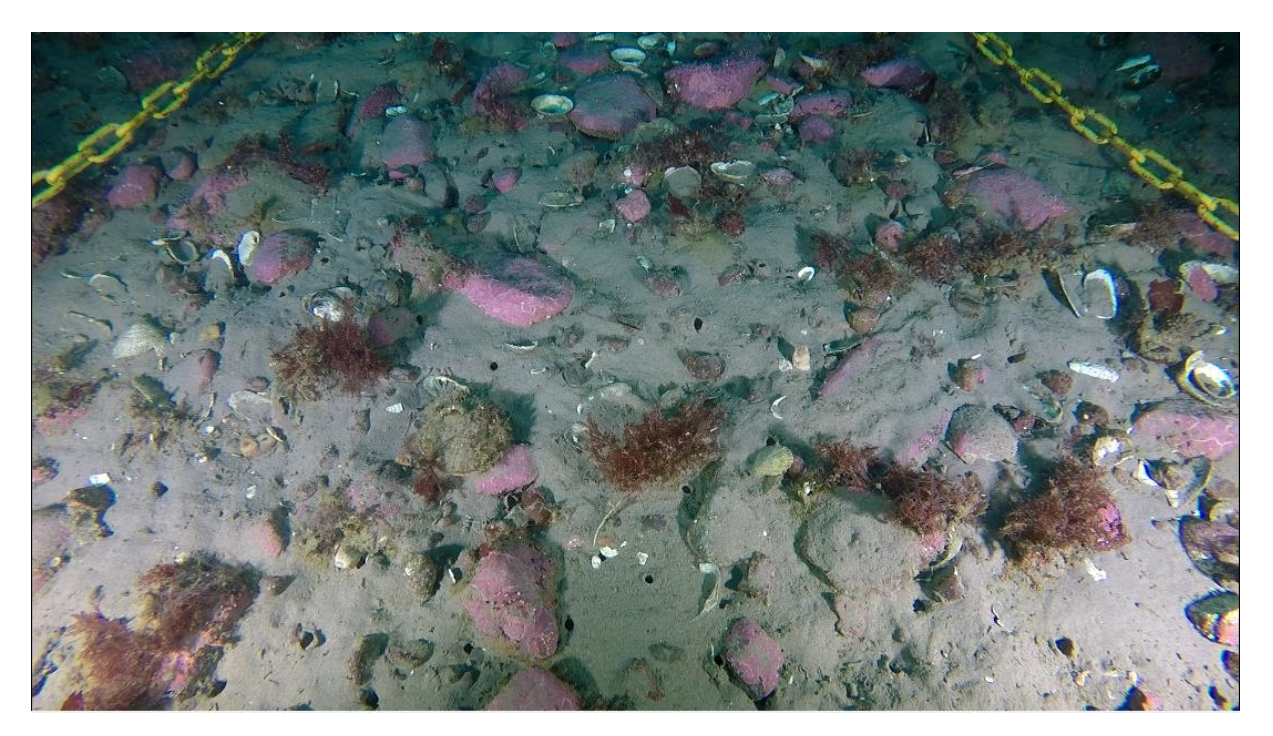

*Figure 2 : Image du fond - test 1*

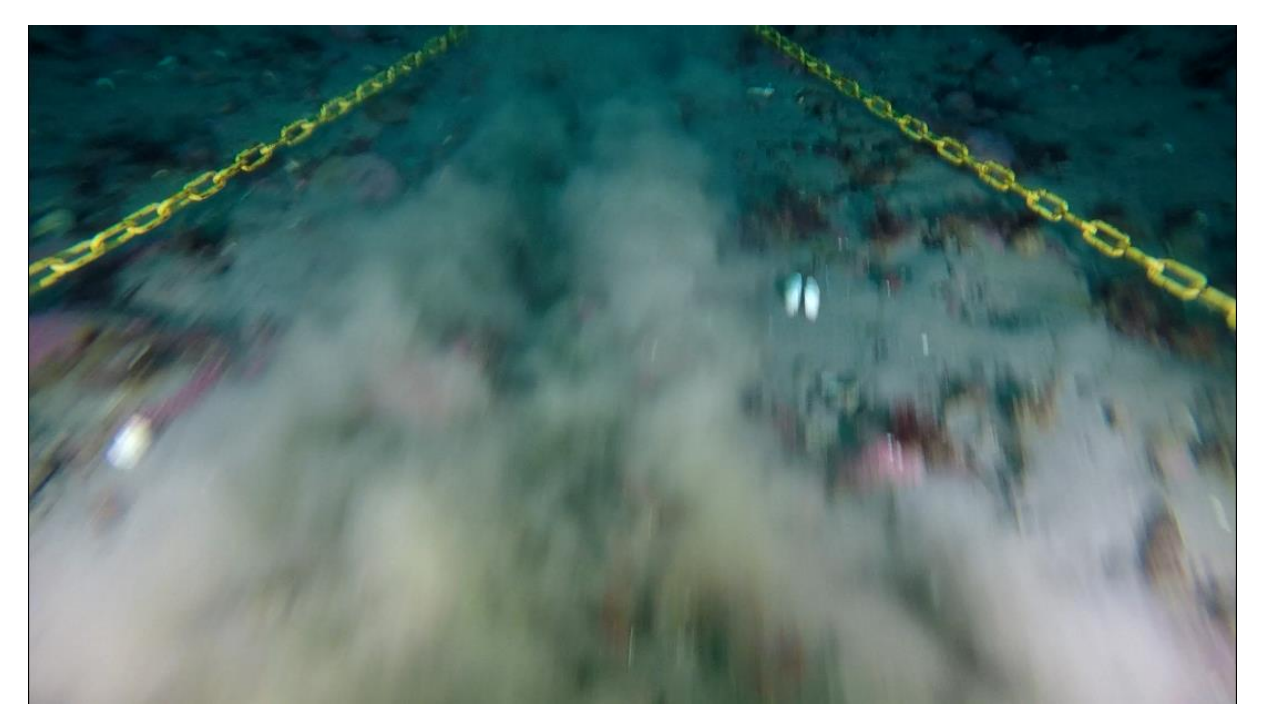

*Figure 3 : image du fond - test 1, patte d'oie frotte devant la caméra*

Le patron pêcheur propose d'utiliser une petite drague à concombre et de l'adapter avec notre système vidéo car ce matériel a déjà été utilisé et éprouvé dans le secteur contrairement au chalut à perche qui lui semble moins adapté au type de fond très durs et contenant des blocs de roches lourds et volumineux.

L'objectif principal étant l'évaluation de stock des holothuries, nous décidons de modifier une drague à concombre (figure 5) et de garder le chalut à perche en engin de secours.

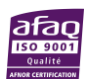

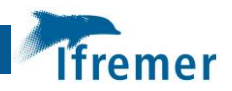

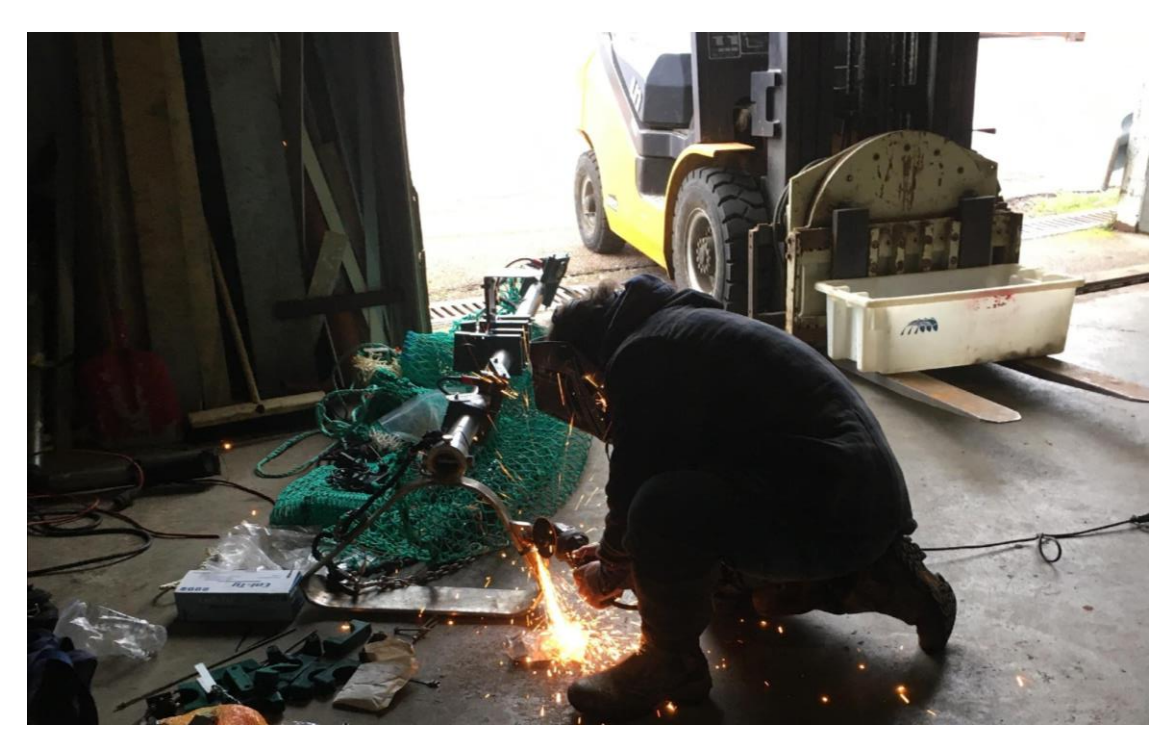

*Figure 4 : modification du chalut à perche dans l'atelier du pêcheur suite aux essais de mise au point*

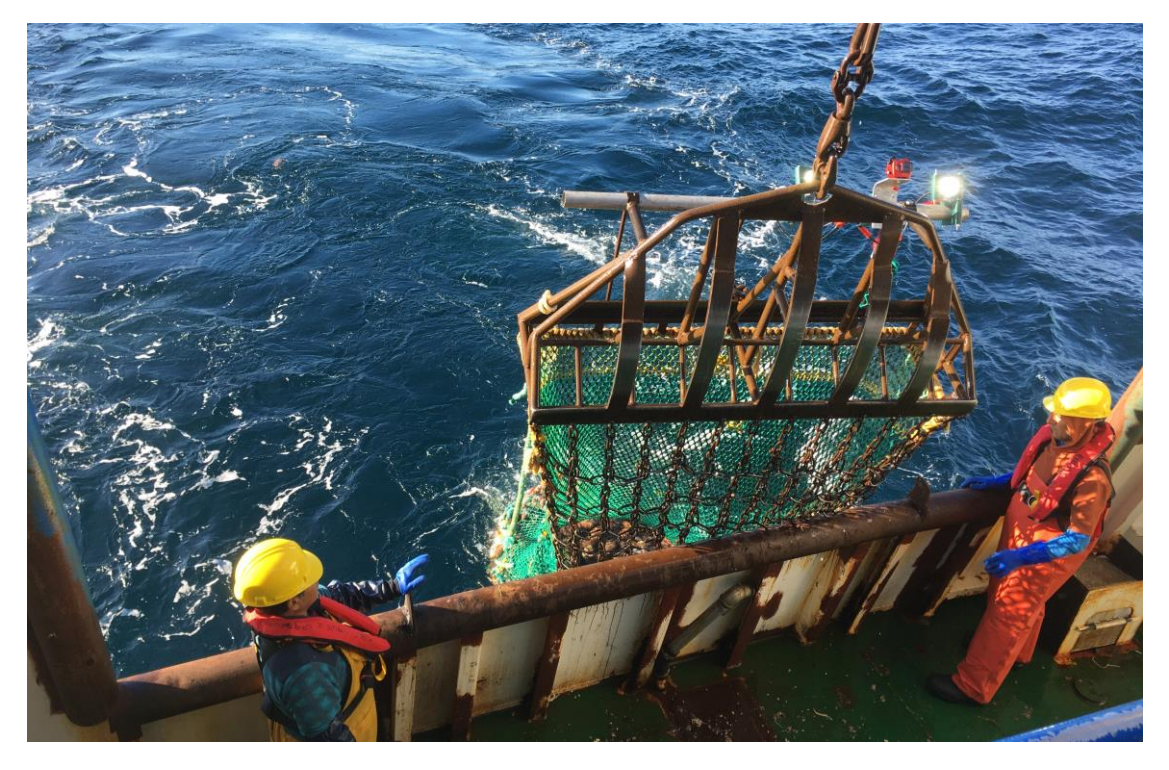

*Figure 5 : Drague à concombre modifiée avec 2 spots LED et une caméra*

![](_page_6_Picture_5.jpeg)

![](_page_7_Picture_0.jpeg)

### <span id="page-7-0"></span>3. Description générale de la campagne

La campagne s'est déroulée du 15 au 21 mai 2021 à bord du F/V Marcel Angie III (figure 6), préalablement à l'ouverture administrative de la pêche professionnelle au *C.frondosa*.

4 agents IFREMER ont participés à cette campagne :

- Fanchon Varenne (RBE/HMMN/LRHPB)
- Victor Martin-Baillet (RBE/ HMMN/LRHPB)
- Julien Simon (RBE/STH/LTBH)
- Herlé Goraguer (RBE/SPM)

![](_page_7_Picture_8.jpeg)

*Figure 6 : Marcel Angie III, navire professionnel de 19m affrété pour la campagne HOLOTVSPM21*

Au total 80 stations d'échantillonnage vidéo étaient programmées dans la zone du « tuyau », cette zone représente plus de 90% des captures réalisées. La carte 1 ci-dessous indique les positions initialement prévues des stations vidéo de la campagne 2021. Chaque carré statistique mesure 1 mille nautique par 1 mille nautique.

Parmi les 80 stations, 10 stations d'échantillonnage biologique étaient prévues.

![](_page_7_Picture_12.jpeg)

![](_page_8_Picture_0.jpeg)

![](_page_8_Figure_1.jpeg)

*Carte 1 - Plan d'observation initial*

![](_page_8_Picture_3.jpeg)

![](_page_9_Picture_0.jpeg)

### <span id="page-9-0"></span>*4.* Description détaillée de la campagne

La campagne HOLOTVSPM21 s'est déroulée du 15 mai au 21 mai 2021, avec des conditions météorologiques particulièrement clémentes.

Nous avons décidé de commencer par la zone au Sud-Est du plan d'échantillonnage prévisionnel pour ensuite remonter vers le Nord. Nous avons fait ce choix car cette zone de la ZEE correspond à la zone principalement exploitée par les professionnels ciblant les holothuries. Nous avons donc fait transit la journée du 15 mai 2021 vers cette zone.

Le 16 mai au matin, pour la première journée nous décidons de faire les manipulations de caméra, batterie et spots LED ensemble pour tous être autonomes avec le matériel par la suite. Les manœuvres de mise à l'eau et de récupération de la drague sont opérées par l'équipage sans difficultés. Dès les premiers transects échantillonnés, nous constatons une très forte abondance de concombres de mer dans la zone Sud-Est. Les images acquises sont de très bonne qualité. En remontant au Nord, nous constatons une nette diminution de l'abondance.

A la fin de la première journée, au vu des premiers résultats d'analyse des images, nous décidons d'ajouter quelques points d'échantillonnages au Sud-Est pour essayer de délimiter la zone de forte abondance. Nous décidons d'ajouter quelques points mais pas trop non plus pour nous assurer de pouvoir réaliser le plan d'échantillonnage initialement prévu.

Le deuxième jour de prospection nous conforte dans notre décision d'ajout de points supplémentaires puisque nous découvrons à nouveau des zones de fortes abondances hors de la zone d'échantillonnage initialement prévue.

Le troisième et quatrième jour, nous constatons que les abondances diminuent fortement. Nous décidons d'échantillonner moins de points que prévus pour nous donner la possibilité de couvrir une zone supplémentaire plus au Nord le 20 mai. Cette zone n'était pas prévue dans le plan d'échantillonnage initial mais après discussion avec le patron pêcheur, il semblerait que des captures de concombres aient été enregistrées dans cette zone. Nous décidons donc d'ajouter quelques points d'échantillonnages pour vérifier cette zone.

La nuit du 19 au 20 mai nous faisons route vers la zone située plus au Nord.

Le 20 mai, nous avons échantillonné les points ajoutés et constatons une forte abondance de concombre dans cette zone. L'après-midi nous partons à l'Ouest de Miquelon pour prospecter une dernière zone.

Le détail des trajets journaliers est précisé sur la carte 2 ci-dessous.

![](_page_9_Picture_11.jpeg)

![](_page_10_Picture_0.jpeg)

![](_page_10_Figure_1.jpeg)

*Carte 2 – Trajets journaliers*

![](_page_10_Picture_3.jpeg)

![](_page_11_Picture_0.jpeg)

Stations validées :

- 72 stations dans la zone du tuyau.
- 10 stations dans la zone intérieure boite à pétoncles.
- 3 stations dans la zone Ouest Miquelon.

### **Soit au total 85 stations validées.**

Il faut souligner que la météo particulièrement clémente et l'absence d'avaries, nous ont permis de travailler tous les jours sans contrainte majeure.

Certaines stations échantillonnées cette année ont été répertoriées comme « à risque d'avarie » du fait de la présence de blocs de roches volumineux comme sur les figures 7 et 8. Ces stations « à risque » ne présentent pas de fortes densités d'holothuries, nous proposons donc de ne pas les échantillonner de nouveau les années futures.

![](_page_11_Picture_8.jpeg)

*Figure 7 : exemple de bloc de roche rencontrée lors de la campagne*

![](_page_11_Picture_10.jpeg)

*Figure 8 : exemple de bloc de roche rencontrée lors de la campagne*

![](_page_11_Picture_12.jpeg)

![](_page_12_Picture_0.jpeg)

# <span id="page-12-0"></span>5. Méthode d'échantillonnage vidéo

### 5.1. Acquisition vidéo

Pour réaliser cette campagne, nous avons repris la méthode d'échantillonnage vidéo utilisée par les différents instituts européens pour ce genre de mission (notamment pour les évaluations de stocks de langoustines LANGOLFTV et UWTV).

L'échantillonnage consiste à réaliser des transects de 500m à environ 1 nœud. Connaissant à priori le champ de vision horizontal de la caméra (1 mètre) nous avons donc analysé 500m² pour chaque point échantillonné.

A chaque point échantillonné, en début et en fin de traine, les coordonnées GPS, la profondeur et la température de surface étaient relevés. En plus de ces relevés, une sonde NKE STPS était fixé sur la drague à concombre afin de réaliser des mesures *in-situ* de la profondeur, la température et la salinité.

Les transects ont été réalisés à l'aide d'une drague à concombres modifiée de sorte à pouvoir fixer le caisson de la caméra, la batterie et les spots à LED. Le cul de la drague était laissé ouverte pour ne pas prélever d'espèces sauf dans le cas des points échantillonnés à la vidéo et biologiquement.

La réalisation de transects de 500m permet d'avoir une connaissance plus juste de la réalité, en effet en cas de forte variation de densité à fine échelle spatiale, une simple photo de quelques mètres carrés peut engendrer un biais dans l'estimation de stock. En revanche, le temps d'analyse des vidéos sur 500m² est bien plus long.

La caméra utilisée était une Gopro Hero 7 Black edition. Il n'y avait pas de retour vidéo du fond en direct sur le bateau. Les paramètres de la caméra ont été fixés manuellement pour garantir des images de bonnes qualités et sans flou de mouvement.

### Paramètres caméra :

- Résolution : 1080p
- FPS : 30
- FOV : Large
- Obturateur : 1/300s
- ISOmin : 200
- ISOmax : 3200
- Stabilisateur : auto

### Eclairage:

L'ajout d'éclairage artificiel est indispensable pour des acquisitions vidéo au-delà de 20 mètres de fond. Nous avons donc ajouté 2 spots LED d'une puissance de 2000 lumens chacun.

### 5.2. Analyse vidéo

L'objectif à terme est de confier l'analyse des vidéos à un logiciel de *deep-learning* qui aura été entraîné spécifiquement à reconnaître les espèces endémiques de Saint-Pierre-et-Miquelon, notamment les Holothuries *C.frondosa*.

Pour cette première campagne, les vidéos ont été analysées par les agents à bord du navire, les vidéos étaient lues à l'aide du lecteur vidéo VLC. Étant donné la vitesse de défilement du fond marin et la forte densité d'holothuries, les vidéos de 10 minutes étaient analysées en vitesse de

![](_page_12_Picture_22.jpeg)

![](_page_13_Picture_0.jpeg)

lecture vidéo 0.5 à l'aide de compteurs à main. Certains points échantillonnés présentaient des abondances tellement importantes que la vidéo devait être mise en pause pour pouvoir dénombrer les holothuries. Ces vidéos étaient sous-échantillonnées (exemple 2 minutes analysées au lieu de 10) tout en vérifiant que la densité sous-échantillonnée était bien représentative de la vidéo complète.

![](_page_14_Picture_0.jpeg)

# <span id="page-14-0"></span>6. Méthode d'échantillonnage biologique

L'échantillonnage biologique avait pour objectif d'apporter des données complémentaires à l'échantillonnage vidéo, comme par exemple le poids moyen des individus adultes et juvéniles d'holothuries. Ce paramètre était indispensable pour pouvoir estimer la biomasse à partir des comptages d'individus pour chaque classe d'âge sur les vidéos.

L'échantillonnage biologique est réalisé par une méthode de pêche à la drague à concombres sur le fond avec un cul de chalut fermé afin de pouvoir récolter la capture.

Au cours de cette campagne, un échantillonnage biologique a été réalisé sur les stations suivantes : 173, 171, 163, 161, 147, 139, 69, 96, 106, 14 et 69b en complément de l'analyse vidéo. La drague était également équipé du système vidéo ce qui permet d'avoir des éléments de comparaison entre les deux méthodes d'échantillonnage. La comparaison de la biomasse estimée par vidéo et celle capturée par la drague permet de d'estimer la capturabilité de *C.frondosa* à la drague.

Sur ces 11 stations échantillonnées biologiquement, deux n'ont pas été triées soit car la drague était remplie soit car elle ne comportait aucune holothurie (stations 171 et 69).

Pour toutes les autres stations échantillonnées biologiquement, une évaluation de la biomasse de *Cucumaria frondosa* et de la faune associée a été réalisée. Le tableau récapitulatif de ces résultats se trouve en annexe 2.

L'échantillonnage biologique nous permet ici d'apporter une connaissance complémentaire sur les caractères individuels (tailles/poids) de l'espèce *Cucumaria frondosa* ainsi que sur la faune associée. Cependant, du fait que les holothuries ont une forte capacité d'échappement à travers les mailles de la drague, et notamment les juvéniles, il est difficile de calculer un indice d'abondance uniquement avec cet échantillonnage biologique.

![](_page_14_Picture_8.jpeg)

![](_page_15_Picture_0.jpeg)

# <span id="page-15-0"></span>7. Premiers résultats

Toutes les vidéos acquises ont été analysées manuellement à bord lors de la mission. Pour chaque station échantillonnée (STN), les temps de début d'analyse et de fin étaient reportés (10 minutes sauf sous-échantillonnage). En se basant sur les poids moyens des individus juvéniles et adultes prélevés, nous avons pu estimer des poids pour chaque échantillonnage vidéo.

![](_page_15_Picture_222.jpeg)

![](_page_15_Figure_4.jpeg)

Après traitement statistique des données brutes, les densités observées par m² lors de la campagne 2021 sont présentées sur la carte 3 ci-dessous.

![](_page_15_Picture_6.jpeg)

![](_page_16_Picture_0.jpeg)

![](_page_16_Figure_1.jpeg)

*Carte 3 – Densités observées sur les stations validées*

![](_page_16_Picture_3.jpeg)

![](_page_17_Picture_0.jpeg)

Les données acquises ont été annotées en juin à la station de Lorient pour entraîner des réseaux de neurones à détecter les holothuries mais également les autres espèces présentes sur les vidéos (coquille, étoile Astérias rubens, crabe Hyas, oursin...).

Le réseau de neurones a été entrainé de manière à distinguer les holothuries adultes, phase préadulte et juvéniles. Le choix d'annoter selon trois classes d'âge a été pris pour pouvoir utiliser des modèles de dynamique de populations structurés en âge. Le choix du nombre de classes d'âge (trois : juvéniles, pré-adulte et adulte) a été un compromis entre simplicité de distinction des différentes classes et finesse de l'information des classes d'âges. Avoir 2 classes d'âges nous semblait trop peu précis au regard de la qualité des images acquises et des différentes tailles visibles à l'œil nu, en revanche avoir 4 ou 5 classes d'âges nous semblait compliqué à annoter.

Après plusieurs semaines d'annotations et d'apprentissages, le réseau de neurones artificiel parvient à détecter les holothuries et à distinguer les 3 classes d'âge.

![](_page_17_Picture_4.jpeg)

*Figure 9 : exemple de détection par faible densité issu du réseau de neurones (étoiles et holothurie)*

![](_page_17_Picture_6.jpeg)

![](_page_18_Picture_0.jpeg)

![](_page_18_Picture_1.jpeg)

*Figure 10 : exemple de détection par forte densité issu du réseau de neurones*

![](_page_18_Picture_3.jpeg)

![](_page_19_Picture_0.jpeg)

# <span id="page-19-0"></span>8. Conclusion

Cette première campagne a montré la faisabilité technique de l'estimation de l'abondance d'holothuries (*Cucumaria frondosa*) de la ZEE de Saint-Pierre-et-Miquelon en utilisant un système vidéo sur un navire professionnel (Marcel Angie III).

Les conditions météo particulièrement clémentes rencontrées lors de cette campagne nous ont permis de prospecter l'intégralité des stations prévues.

Des images de très bonnes qualités ont pu être obtenues par l'usage du système vidéo et des éclairages performants; ce qui nous a permis de les analyser à la fois manuellement et automatiquement.

Des vidéos référence pour les prochaines campagnes ont été sélectionnées. Elles seront utilisées pour entraîner et valider nos lecteurs pour les prochaines campagnes. A terme cette technique pourrait nous permettre de réaliser une évaluation moins impactante pour l'écosystème.

Enfin, nous remercions l'équipage du F/V Marcel Angie III pour le travail fourni, sa capacité d'écoute et de respect du protocole scientifique ainsi que pour sa bonne humeur. Nous tenons également à remercier Stéphane Poirier, patron armateur du Marcel Angie III, qui a tout mis en œuvre pour que cette campagne scientifique soit une réussite.

![](_page_19_Picture_7.jpeg)

![](_page_20_Picture_0.jpeg)

# <span id="page-20-0"></span>ANNEXE 1 – Équipements utilisés

### **Équipement sous-marin**

- 1 Drague à concombre 2m de large modifiée
- 1 caméra Gopro hero 7 black avec microSD 64Go ou 128Go
- 1 caisson étanche 200m ISOTA :<https://www.plongimage.com/caisson-gopro-isotta-hd5-hd6-hd7.html>
- 2 spots LED blanches : https://www.bersub.fr/produits/13/spot-6-led.html
- 1 batterie BERSUB 12V@8Ah : <https://www.bersub.fr/produits/596/pc-120-gt.html>
- 1 module de câbles marinisés pour alimentation LED
- 1 sonde pression/température NKE
- 1 Platine aluminium sur mesure de fixation caméra

Colliers de serrage pour fixation LED et caméra sur le chalut à perche

### **Equipement sous-marin de rechange**

2 caméras Gopro hero 7 avec microSD 64Go ou 128Go

- 2 spots LED blanches
- 3 batteries BERSUB 12V@8Ah
- 1 module de câbles marinisés pour alimentation LED
- 1 Platine aluminium sur mesure de fixation caméra

Colliers de serrage pour fixation LED et caméra sur le chalut à perche

#### **Equipement sur le pont**

1 ordinateur équipé des logiciels suivant :

- VLC : lecture des vidéos par les agents
- VIAME : traitement et analyse des images collectées
- WinmemoII : programmation et récupération données de la sonde NKE
- 2 chargeurs batteries Bersub
- 2 disques durs 2To
- 1 multiprise
- 4 chargeurs de batterie BERSUB

![](_page_20_Picture_28.jpeg)

![](_page_21_Picture_0.jpeg)

# <span id="page-21-0"></span>ANNEXE 2 – Tableau échantillonnage biologique

![](_page_21_Picture_24.jpeg)

![](_page_21_Picture_3.jpeg)

![](_page_22_Picture_0.jpeg)

### <span id="page-22-0"></span>ANNEXE 3 : Manipulation à bord

### **Procédure de vérification avant mise à l'eau**

Vérification caméra :

- Vérifier que la batterie est complètement chargée
- Vérifier que la carte micro SD est insérée et que la mémoire disponible est > que 15Go
- Fixer la caméra sur la drague au niveau de la platine prévue pour la caméra
- Démarrer l'enregistrement et vérifier qu'il a bien démarrer (défilement du temps sur écran LCD frontal ou LED rouge qui clignote)

Vérification batterie :

- S'assurer que la batterie est complètement chargée (LED chargeur verte)
- Fixer la batterie sur la drague
- Vérifier le bon câblage de la batterie aux LED
- S'assurer de la bonne tenue de la batterie au chalut à perche

Vérification LED :

- Allumer les LED

### **Déploiement/ Récupération du chalut**

L'équipage du bord est en charge du déploiement du chalut.

Lors des manœuvres, l'équipe scientifique ne reste pas sur le pont arrière pour ne pas gêner l'équipage et pour des raisons de sécurité.

Afin de pouvoir récupérer les données de la caméra et de changer la batterie, la drague est embarquée sur le pont du navire à la fin de chaque point échantillonné. Cela évite de travailler de façon risquée au-dessus de la lisse du navire.

#### **Traitement des données**

Une fois la caméra remontée à bord et récupérée il faut en extraire les vidéos. Par mesure de précaution les données seront stockées sur 2 disques durs. Les disques durs ne devront pas être stockés proches l'un de l'autre.

#### **Concaténation des vidéos**

Les caméras Gopros enregistrent les données par vidéos de 17 minutes. Les transects durent 10 minutes sur le fond, avec les temps de descente et de remontée, les enregistrements durent plus de 17 minutes. Il est donc nécessaire de fusionner les fichiers vidéos en un fichier vidéo unique.

Pour fusionner les vidéos en une seule vidéo il faut commencer par créer un fichier texte nommé maliste.txt listant le nom des fichiers à fusionner :

```
file GH014377.MP4
file GH024377.MP4
```
Puis il faut lancer une commande ffmpeg dans un terminal ouvert dans le dossier contenant la liste et les fichiers .mp4 :

![](_page_22_Picture_26.jpeg)

![](_page_23_Picture_0.jpeg)

ffmpeg -f concat -safe 0 -i maliste.txt -c copy output.mp4

Cette commande peut prendre du temps à se finaliser selon l'ordinateur utilisé et le type de disque (il est conseillé de réaliser cette opération depuis le disque interne de l'ordinateur ou depuis un disque SSD).

#### **Lecture manuelle des vidéos**

Les vidéos sont analysées manuellement sur VLC en vitesse de lecture x0.5. Un compteur à main est indispensable. En cas de forte abondance d'holothuries, mettre la vidéo en pause.

Si le temps d'analyse estimé est trop long du fait d'une trop forte densité, faire un souséchantillonnage de la vidéo en lisant uniquement 2 minutes par exemple.

![](_page_23_Picture_6.jpeg)